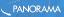

| Wolco    | me to Panorama      |
|----------|---------------------|
| Email    |                     |
| Password | 5                   |
|          | Forgot password?    |
|          | Sign in             |
| G        | Sign in with Google |

Welcome! Before we begin, please log in to your Panorama account:

- Go to: <u>secure.panoramaed.com</u>
- Click "Sign in with Google"
- Tried that and still having trouble logging in? Let us know by emailing us as <u>support+staffordcounty@panoramaed.com</u>

## Introductions

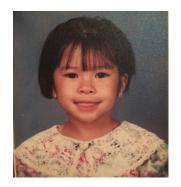

**Cap Aguilar** Teaching & Learning Facilitator

she/they

About Panorama Education:

- **Our Mission:** Help educators act on data to improve outcomes for students
- Our Team: Educators, software developers, designers, and researchers
- Our Community: 1,000+ school districts serving over 10 million students in the United States each year

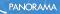

### **Our Storyline Today**

### PRACTICE

How do I navigate the Panorama platform and gain insights from the data?

### How can I engage my school team to act on the data, and how can I use this data to strengthen my practice?

PLAN

## **Supporting the Whole Child**

Social Emotional Learning and Attendance

**DID YOU KNOW?** 

Highly engaged students are 57% less likely to be chronically absent in school than students who report low engagement. Social Emotional Learning and **Behavior** 

#### **DID YOU KNOW?**

Students who report low Social Awareness are **2.5x more likely** to have one or more **behavior incidents** than students who report high Social Awareness.

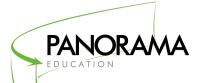

Social Emotional Learning and Coursework

#### **DID YOU KNOW?**

Students who report high Self-Management are **75% less likely** to face **failing grades** than students who report low Self-Management.

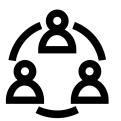

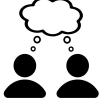

"Equity is not giving all students the same thing. Equity is **hearing somebody's voice** about what they need and providing them with that. It is **creating the opportunity** for young people in front of you to share with you about **what they need**."

Dr. Christopher Emdin

author of "For White Folks Who Teach in the Hood... and the Rest of Y'all Too"

### Fall 2020 Surveys

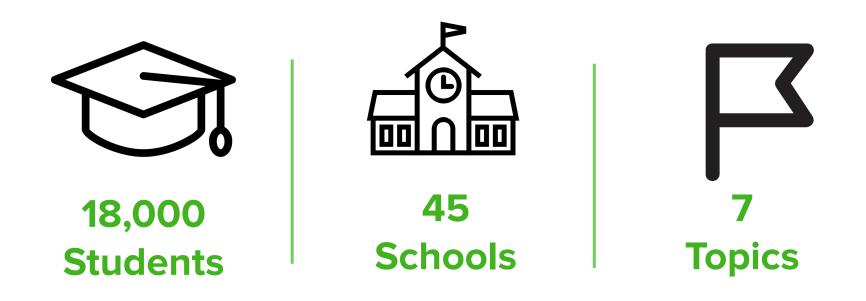

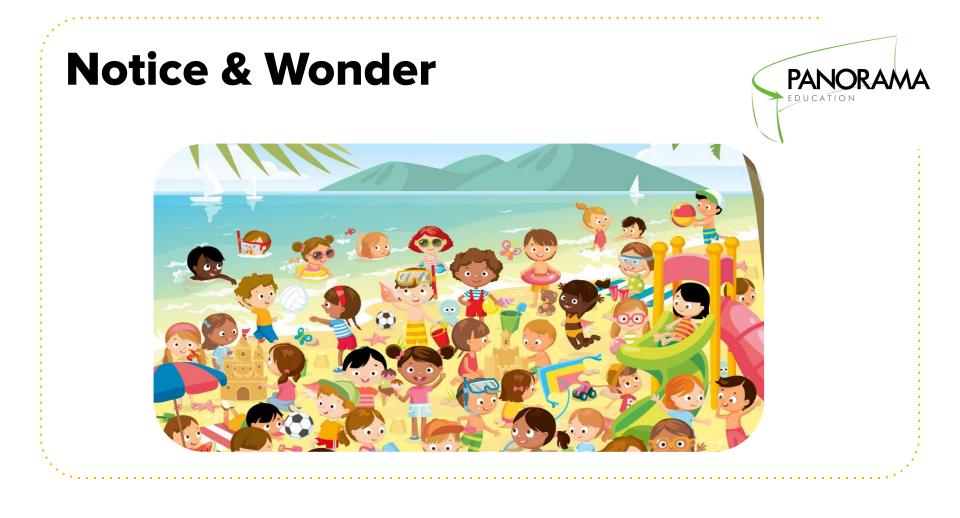

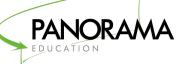

### **The Ladder of Inference**

5. I take actions based upon my beliefs

4. I update my beliefs

3. I draw conclusions

2. I add meaning and make assumptions

Inquiry

Advocacy

1. I filter to select data from what I observe

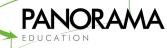

### **The Ladder of Inference**

### Bryce just isn't going to pass this class this year.

He doesn't care about what's going on in class.

### **My New Belief**

Bryce hasn't shown any interest in learning at all this year.

He always puts his head down when I start my lessons.

Bryce put his head down when I started my lesson.

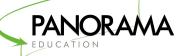

## **Experiencing a Fast Climb?**

### A few questions to ask:

- Why did I filter the data the way I did?
- What assumptions did I make?
- Are my assumptions supported by facts?
- Would different assumptions create different feelings that might lead to different beliefs?

### **Panorama SEL Survey Guided Tour**

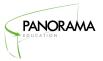

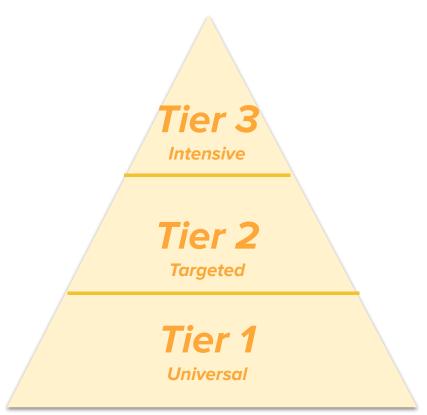

How can we use Panorama data to inform more intensive supports for **individual students**?

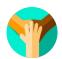

How can we use Panorama data to drive targeted supports for *individual and groups of students*?

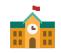

How can we use Panorama data to drive supports for **all students**?

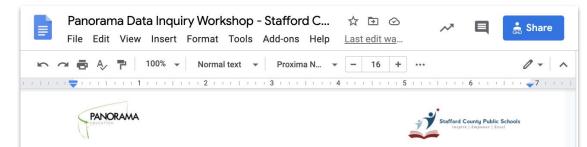

**Data Inquiry Scavenger Hunt (Complete During the Workshop with Panorama)** Use the "Scavenger Hunt Clues" to guide your navigation of your student reports. Use the final column to record your observations.

| Report             | "Scavenger Hunt Clues"                                                                                                    | Your Responses                                                                           |
|--------------------|----------------------------------------------------------------------------------------------------|------------------------------------------------------------------------------------------|
| School -<br>Tier 1 | Select a survey topic that your<br>students identified as an area<br>of strength. Which 1-2 survey<br>questions did your students<br>respond most favorably to?<br>Least favorably? | Survey topic - strength<br>Question - most favorable:<br>Question - least favorable:     |
|                    | Pause to Reflect: What<br>systems and actions<br>contributed to this strength?                                                                                                    |                                                                                          |
|                    | Select a survey topic that your<br>students identified as an area<br>of growth. Which 1-2 survey<br>questions did your students<br>respond most favorably to?<br>Least favorably?   | Survey topic - growth area:<br>Question - most favorable:<br>Question - least favorable: |
|                    | Pause to Reflect: What<br>systems and actions could be<br>strengthened to support this<br>growth area?                                                                              |                                                                                          |

# Data Insights Scavenger Hunt

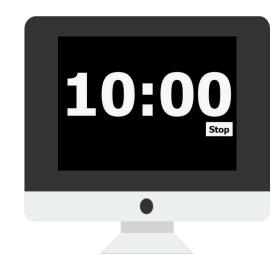

### **Notice & Wonder**

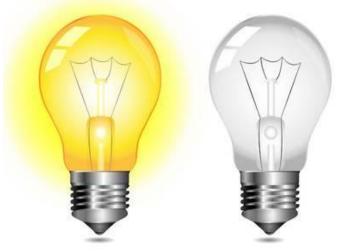

What did you notice? Share a *glow* and a *grow* for your school.

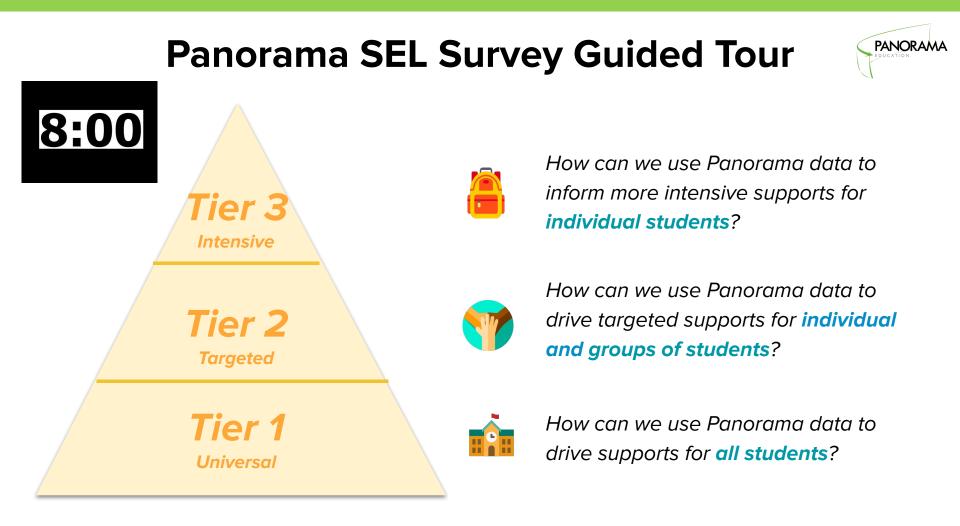

### **A Note on Groups**

### **Smart Groups**

Monitor groups of students with shared characteristics

→ Students flow in/out depending on whether or not they meet the criteria

#### Example Smart Groups:

- All 9th grade girls
- Students whose emotion regulation is trending downwards

## **Static Groups**

#### Monitor specific set of students

→ Students added/removed manually

#### Example Static Groups:

- Lunch Club/Advisory
- Basketball team
- Newly enrolled students

## **Grouping Students**

Grad

- 1. What **groups of students** might you want to monitor in the system?
- Practice creating one
  smart group and one
  static group!

| ILTERS O      |
|---------------|
| Demographics  |
| Indicators    |
| Support Notes |
|               |
|               |

| verviev    | Viewing 14 of 476 students who match the attributes: | ese     |
|------------|------------------------------------------------------|---------|
| de Level X | SEL<br>Reported No Strengths or Reported So          | ×       |
|            | Eull Voor                                            | 🞽 Share |

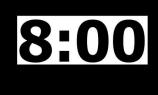

### **Student Profiles**

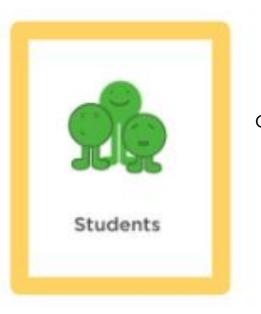

#### What are individual students communicating?

Create support notes to keep all caring adults informed View individual survey responses by students Uploading documents for colleagues to see

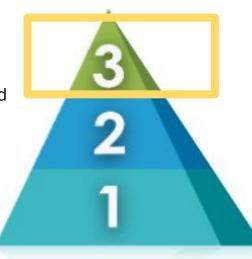

### secure.panoramaed.com

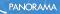

### **Our Storyline Today**

### PRACTICE

How do I navigate the Panorama platform and gain insights from the data?

### How can I engage my school team to act on the data, and how can I use this data to strengthen my practice?

PLAN

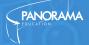

### **Our Playbook**

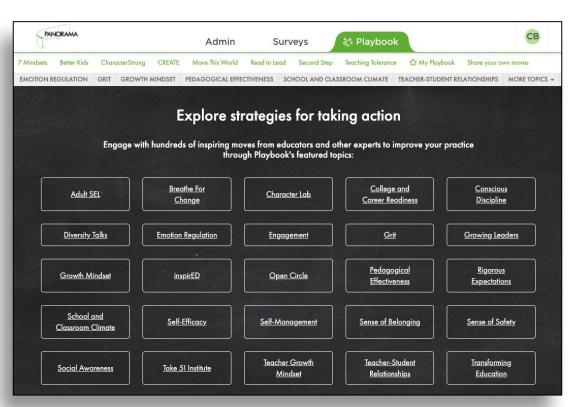

### **Quick Overview**

- Explore strategies by topic
- Save strategies for later
- Step-by-step implementation guides

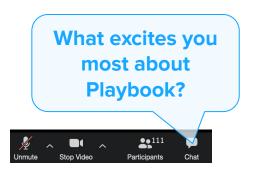

## **Plan for Action**

| Supporting All Students |
|-------------------------|
| (Universal)             |

Supporting Groups of Students (Targeted)

This might be you if...

Supporting Individual Students (1:1)

#### This might be for you if...

You believe that the most impactful next step is to explore your school's data a bit more and to hone in on a few potential tier 1 priorities.

"How can I use SEL data to drive supports for <u>all</u> students? You believe that the most impactful next step is to explore student-level data a bit more, and to hone in on a few trends across groups.

"How can I use SEL data to drive group supports and skill building?" This might be for you if... You believe that the most impactful next step is to explore individual student data a bit more, along with the Playbook and other resources to incorporate this data into your counseling practice.

"How can I use SEL data to inform 1-1 counseling?"

### **Group Chat**

What are key phrases, ideas, and data insights you want to communicate to your students, staff, and school community?

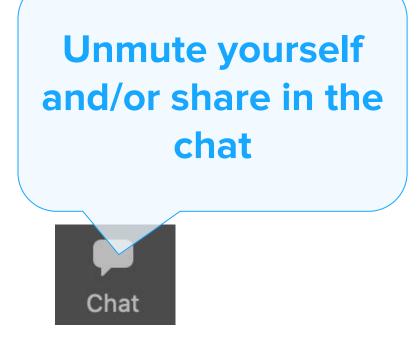

### **Self Check-Out**

**Extend care to yourself** and others as you move forward with supporting SEL for you and your students.

Mindful Moment: Take 3 deep breaths

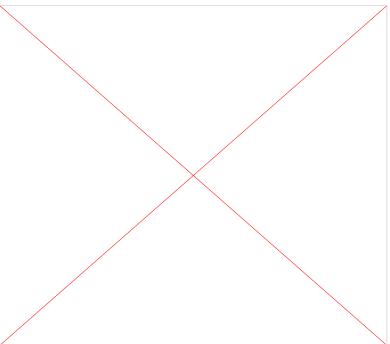

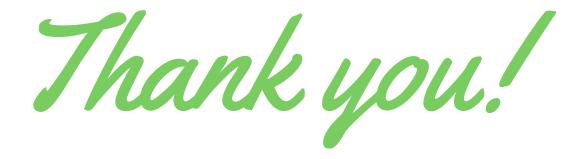